## Collegamento fra SUAP e Registro Imprese

Funzioni per i Suap accreditati

(fonte Infocamere)

#### Interscambio informativo con Registro Imprese e integrazione con ComUnica

#### Interscambio informativo con il Registro Imprese e integrazione con la **Comunicazione Unica**

Nella normativa di riforma dei SUAP, e nel successivo DL 13 maggio 2011, n. 70

convertito con legge 12 Luglio 2011, n. 106, viene ribadita la necessità che sia la Pubblica Amministrazione a reperire, al proprio interno, tutte le informazioni su cittadini e imprese raccolte nell'ambito dei diversi procedimenti amministrativi, senza doverle nuovamente chiedere all'utenza.

Deve dunque essere assicurata la circolarità informativa costante tra il Registro Imprese/REA (Repertorio delle notizie economiche a amministrative), gestito dalle Camere di Commercio, che pubblica tutti i dati anagrafici, societari e storici delle imprese italiane, e gli archivi degli Sportelli Unici per le attività produttive, che trattano invece tutte le informazioni relative alle autorizzazioni all'awio e all'esercizio delle attività economiche.

In particolare (art.4 commi 8 e 9 del d.P.R.160/2010):

"Il collegamento tra il SUAP e il Registro Imprese avviene attraverso modalità di comunicazione telematica [...], rende ammissibile ogni richiesta, da parte del responsabile del SUAP all'impresa interessata, di atti, documentazione o dati già acquisiti dal registro Imprese I...) e garantisce l'aggiornamento del repertorio delle notizie economiche e amministrative (REA) con gli estremi relativi al rilascio delle SCIA, delle comunicazioni o , altri atti di assenso comunque denominati rilasciati dal SUAP," Il citato DL 13 maggio 2011 n. 70 convertito con legge 12 Luglio 2011, n. 106, estende inoltre l'obbligo di invio al REA, al fine della creazione del fascicolo informatico dell'impresa, del duplicato informatico di tutta la "documentazione attestante atti, fatti, qualità, stati soggettivi, nonché atti di autorizzazione, licenza, concessione, permesso o nulla osta comunque denominati, rilasciati dallo stesso Sportello Unico per le attività produttive o acquisiti da altre amministrazioni, ovvero comunicati dall'impresa o dalle agenzie per le imprese, ivi comprese le certificazioni di qualità o ambientali".

L'interscambio informativo fra SUAP e Registro Imprese può essere svolto attraverso l'utilizzo di funzioni di cooperazione applicativa, come specificato nelle regole tecniche in corso di approvazione, oppure tramite un servizio web di questo portale, che consente al SUAP di

- · verificare se un'impresa è iscritta o meno al Registro Imprese;
- · comunicare alla Camera di Commercio gli estremi di una pratica e il relativo esito;
- · inoltrare al REA la documentazione relativa alla pratica;
- · richiedere al Registro Imprese informazioni in merito alle pratiche la cui istruttoria è in corso;
- · interrogare l'archivio delle pratiche comunicati al Registro Imprese.

### **Quick Link**

- ► Direttiva Servizi
- ► Interscambio informativo fra SUAP e Registro **Imprese**
- $\triangleright$  Flenco nazionale SUAP
- $\triangleright$  Attestazione dei requisiti **SUAP**
- ► Riordino normativo SUAP
- $\triangleright$  Contattaci

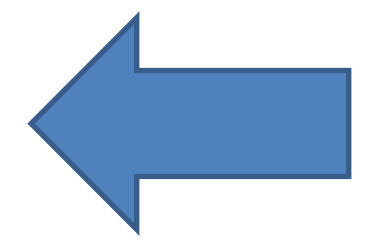

### Accesso alle nuove funzioni

• Tramite smart card

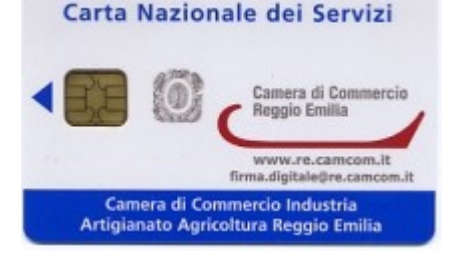

• E' abilitato il responsabile dell'ufficio SUAP

#### **Elenco Nazionale SUAP**

Anagrafe completa dei SUAP, competenti per comune e territorio

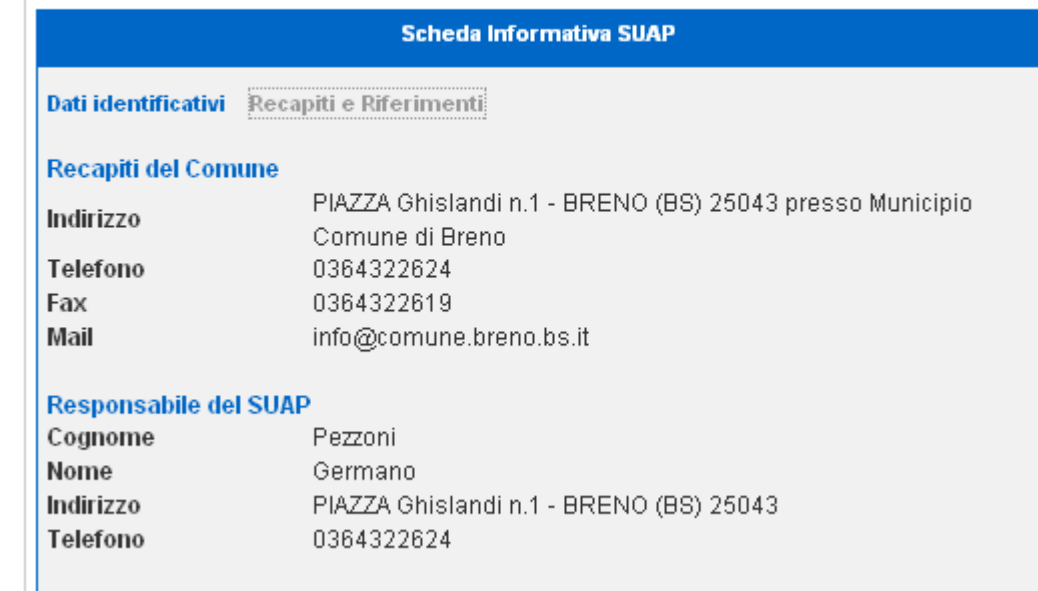

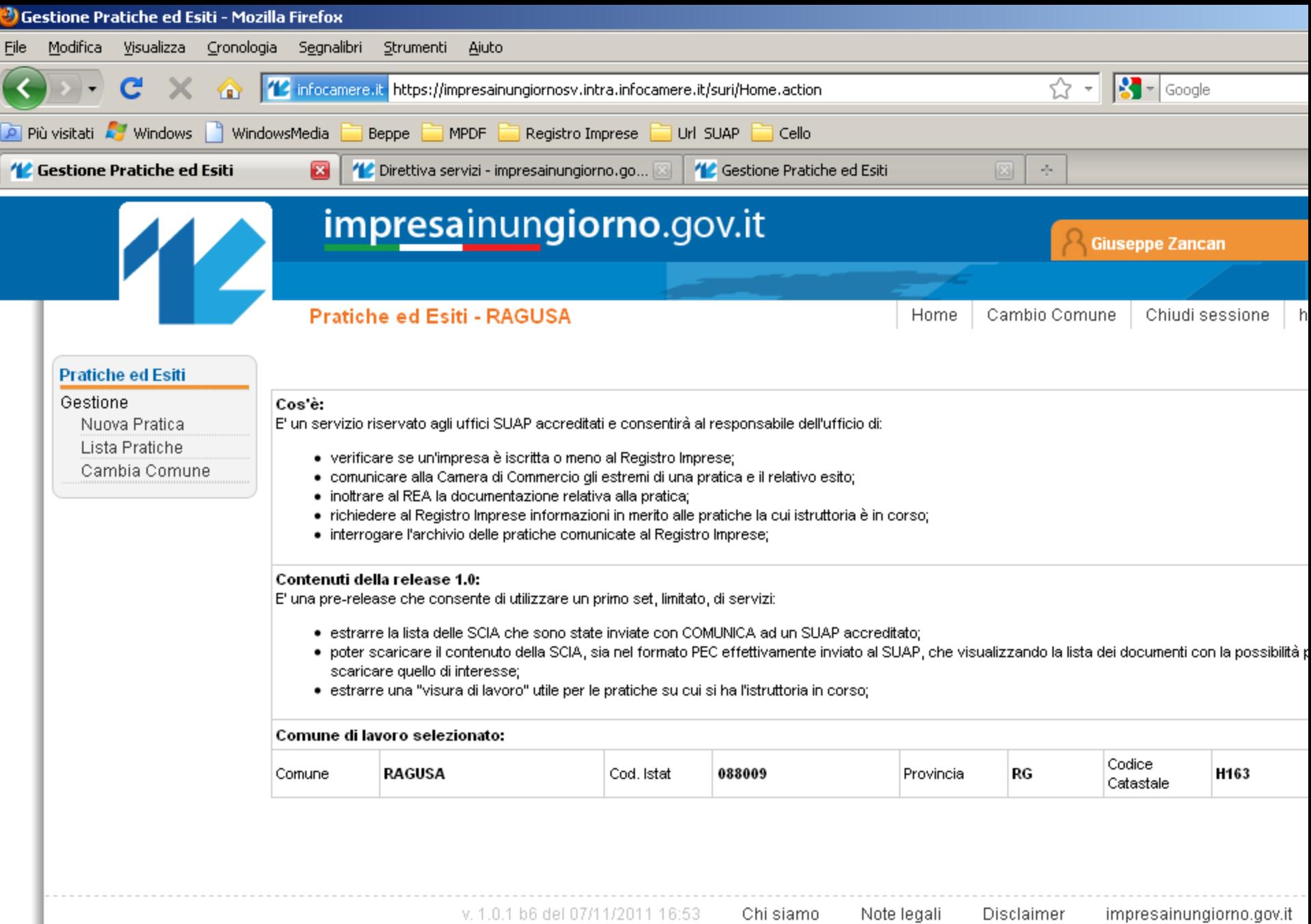

### Parametri di ricerca

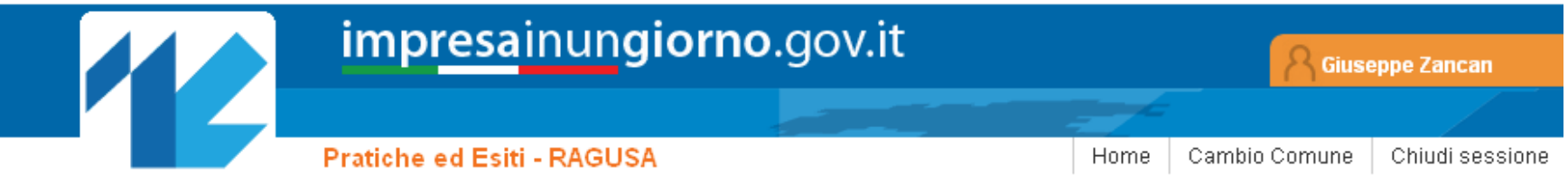

#### **Pratiche ed Esiti**

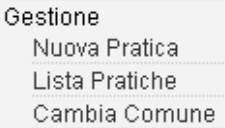

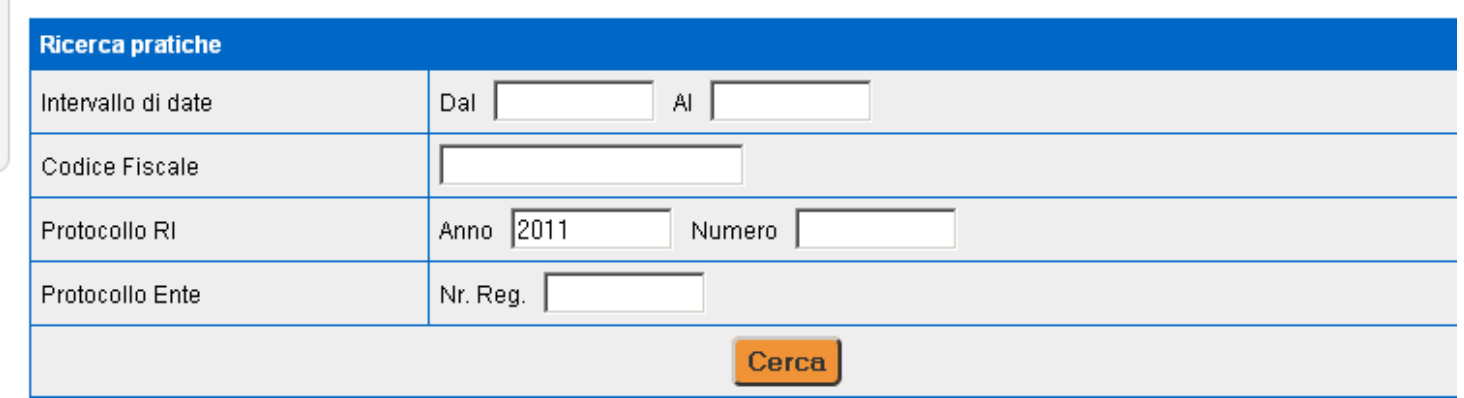

### Lista ed azioni

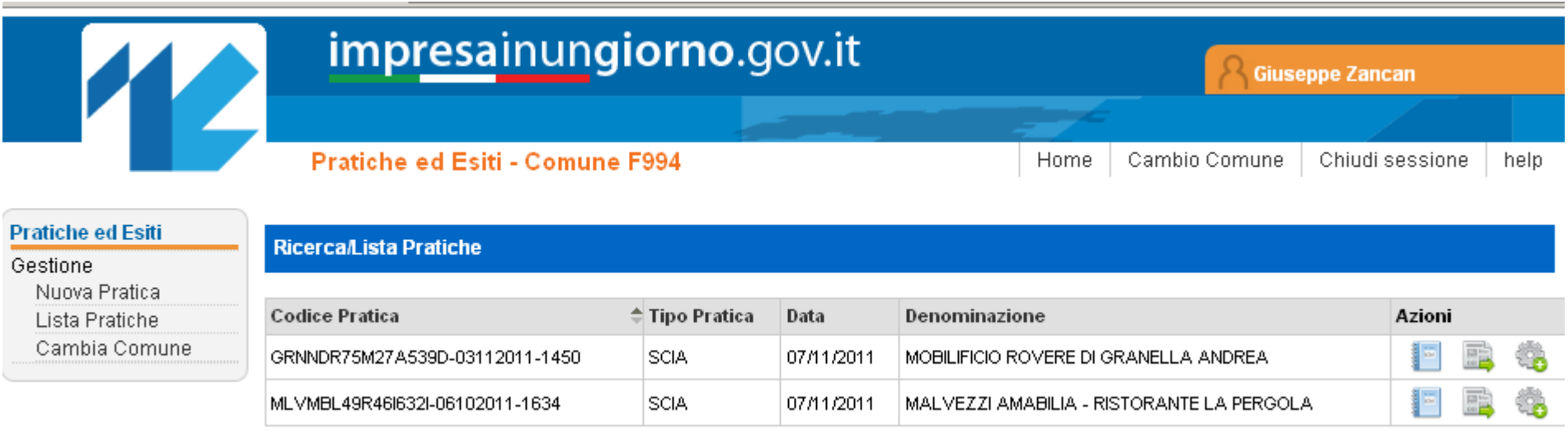

### Azioni:

- Visura
- Dettaglio Pratica
- Inserisci esito

#### **Visura SUAP**

#### **MALVEZZI AMABILIA - RISTORANTE LA PERGOLA**

Forma giuridica: IMPRESA INDIVIDUALE

**MADDALENA** 

Titolari di cariche o qualifich

**TITOLARE FIRMATARIO MALVEZZI AMABILIA** 

Nata a SERMIDE (MN) il 06/10/1949

Codice fiscale: MLVMBL49R46I632I

Residenza: OCCHIOBELLO (RO) VIA MALCANTONE 15 cap 45050 S. MAKIA **MADDALENA** 

Cariche e poteri TITOLARE FIRMATARIO

#### Attività, albi ruoli e licenze

**Attività** 

Inizio attività (informazione storica) Attivita' esercitata nella

Data d'inizio dell'attività dell'impresa: 02/01/1986

ATTIVITA': ESERCIZIO DI BAR - TRATTORIA sede

#### Sede ed unità locali

#### Sede

**Iscrizione REA** Numero repertorio economico amministrativo (REA): 94573

Data iscrizione: 17/02/1986

Sede: OCCHIOBELLO (RO) VIA MALCANTONE 15 cap 45030 frazione: SANTA MARIA

Codice fiscale: MLVMBL49R46I632I

Numero REA: RO - 94573

# Consultazione di una pratica SUAP precedentemente comunicata.

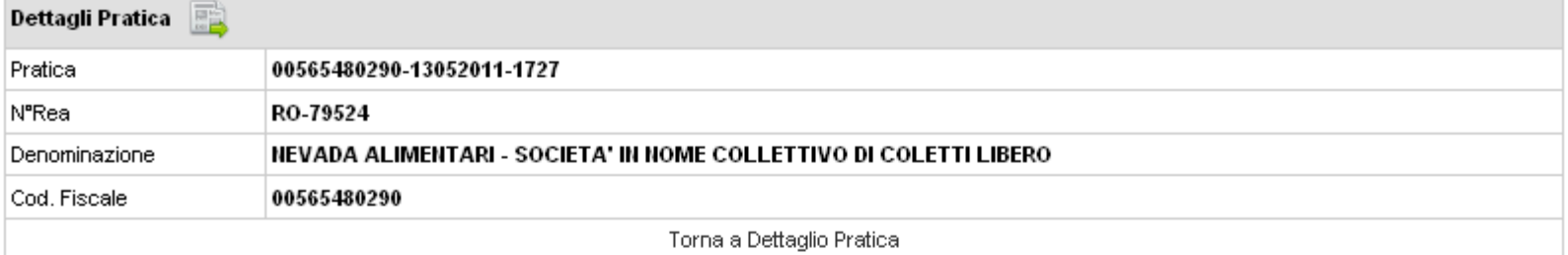

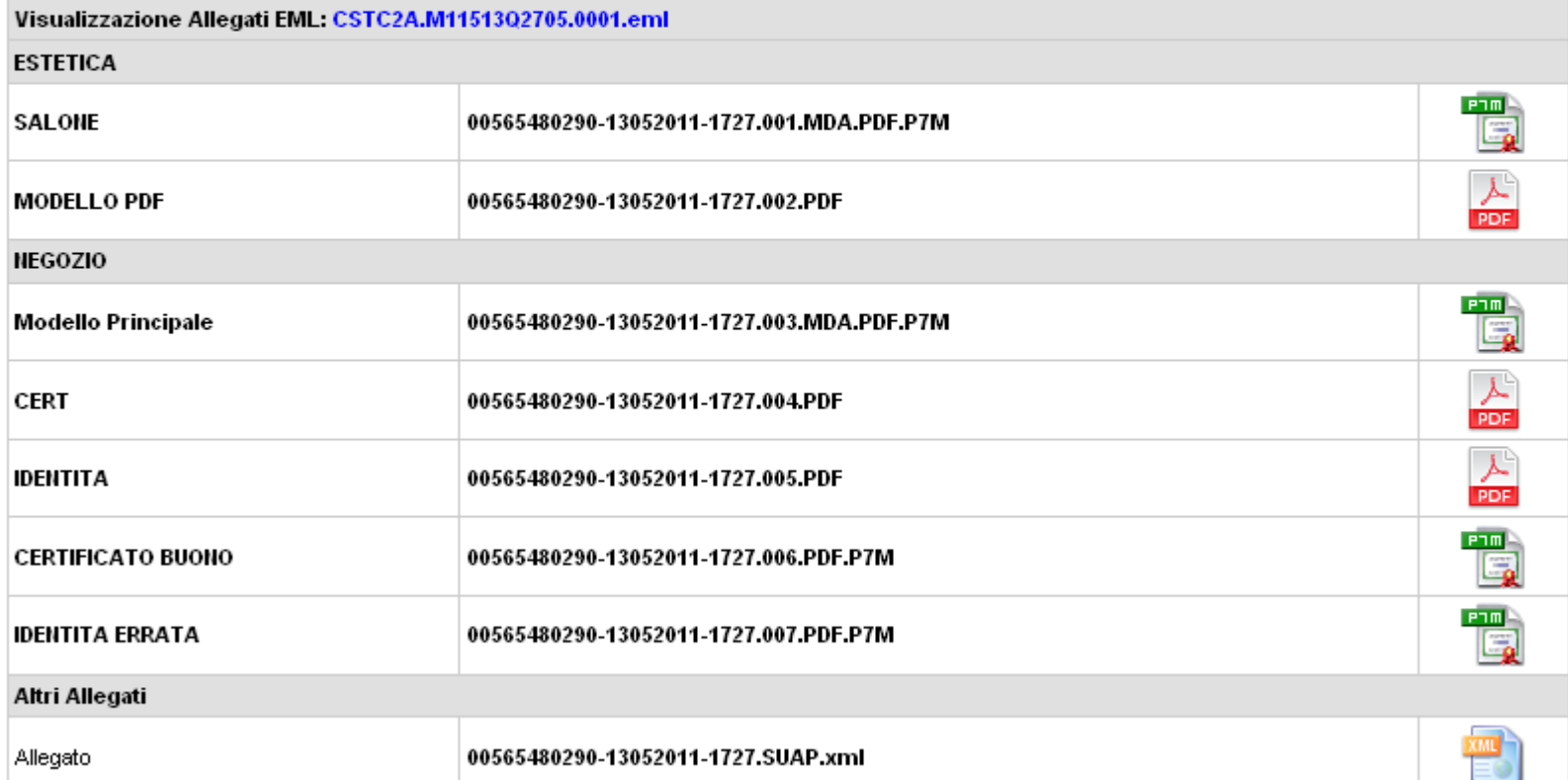

## Comunicazione dell'esito di una pratica SUAP

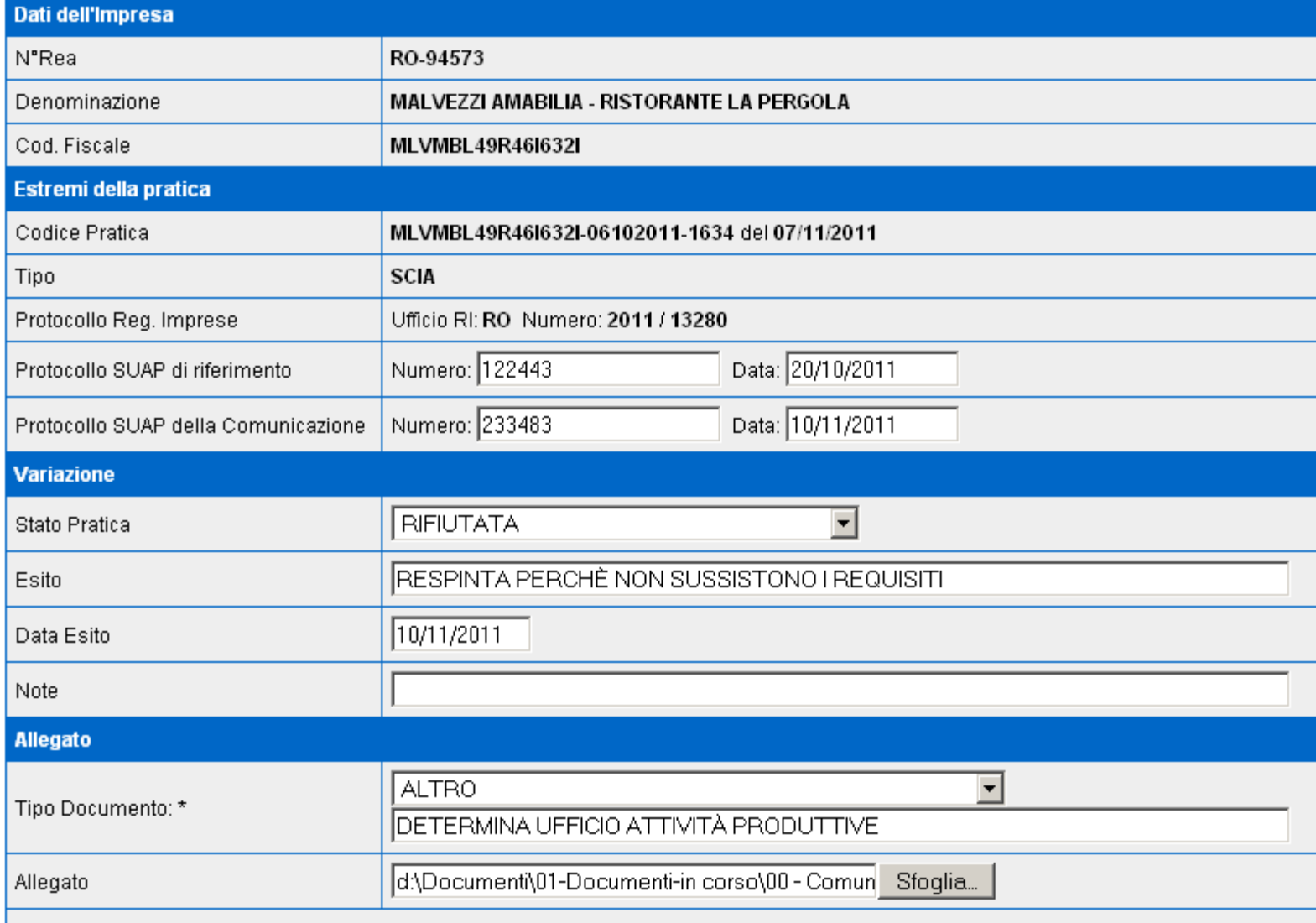

### Per comunicare una pratica SUAP

• Si individua l'impresa:

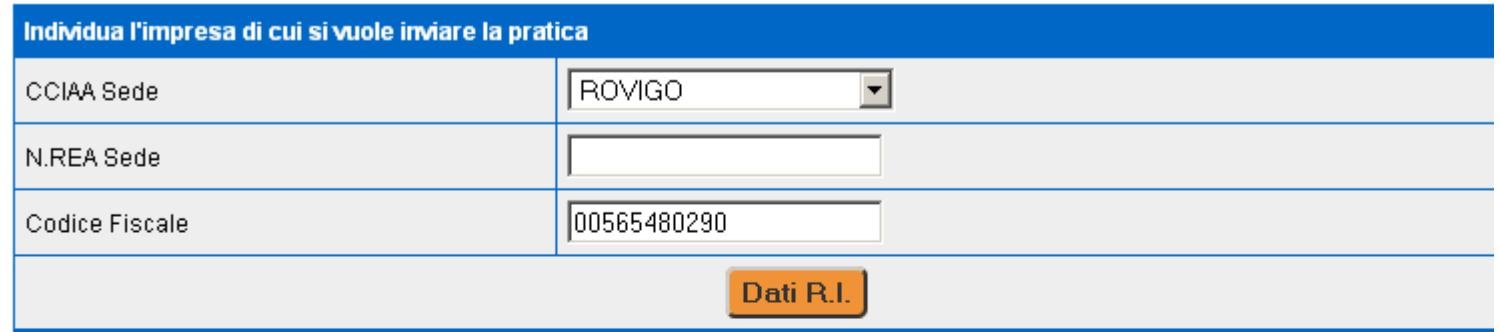

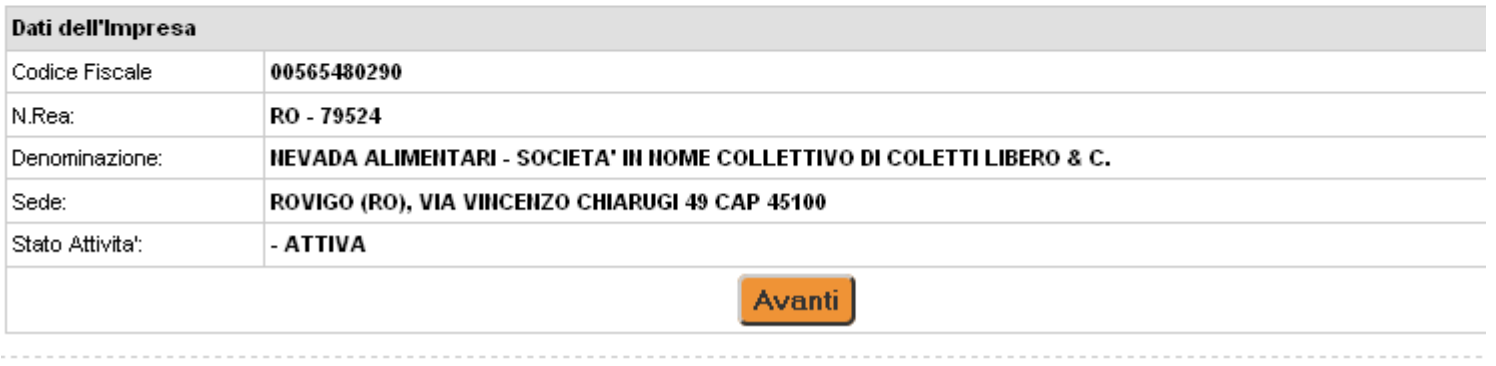

v 1 0 1 h5 del 12/10/2011 12:03 Chi siamo. Note legali Disclaimer impresainungiorpo gov

### Si inviano i files:

• Se il Back Office del SUAP ha una funzione di Export:

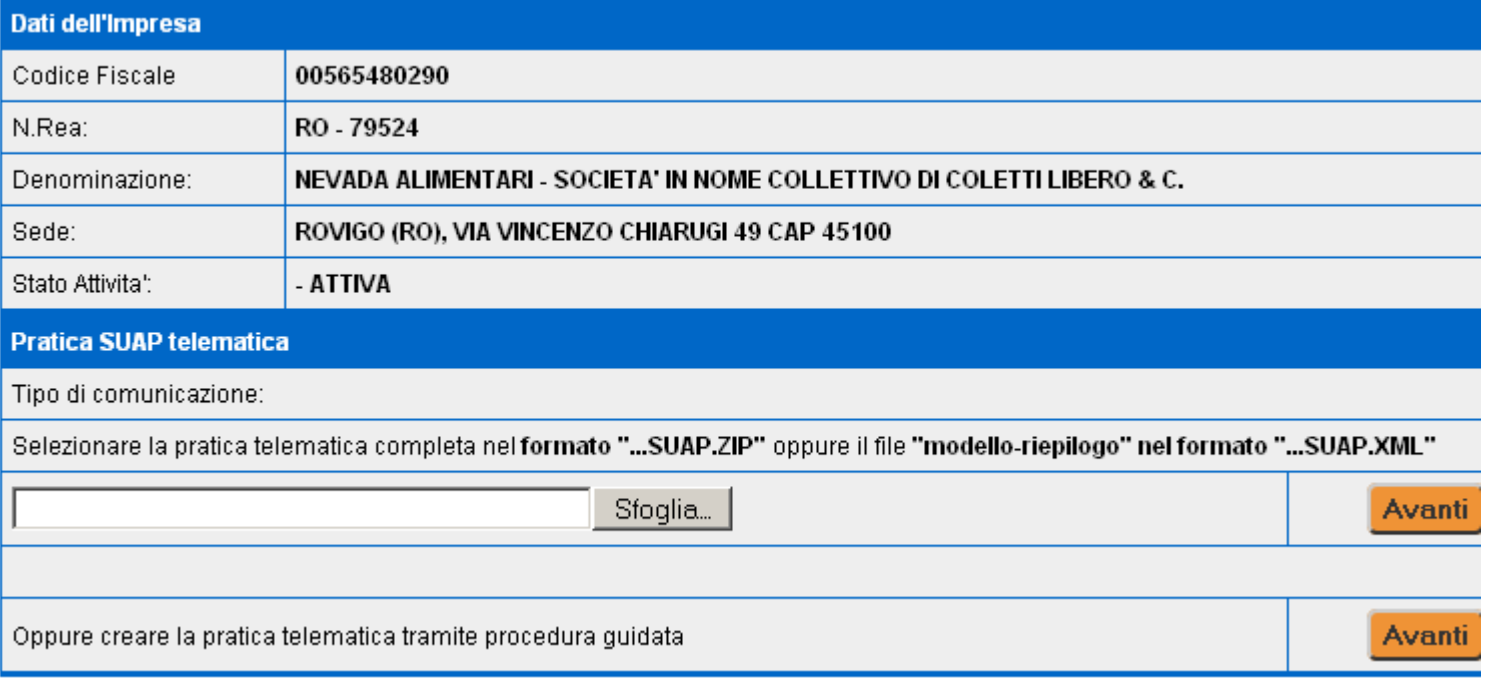

### Procedura guidata stile "Starweb"

**Comunicazione nuova Pratica** 

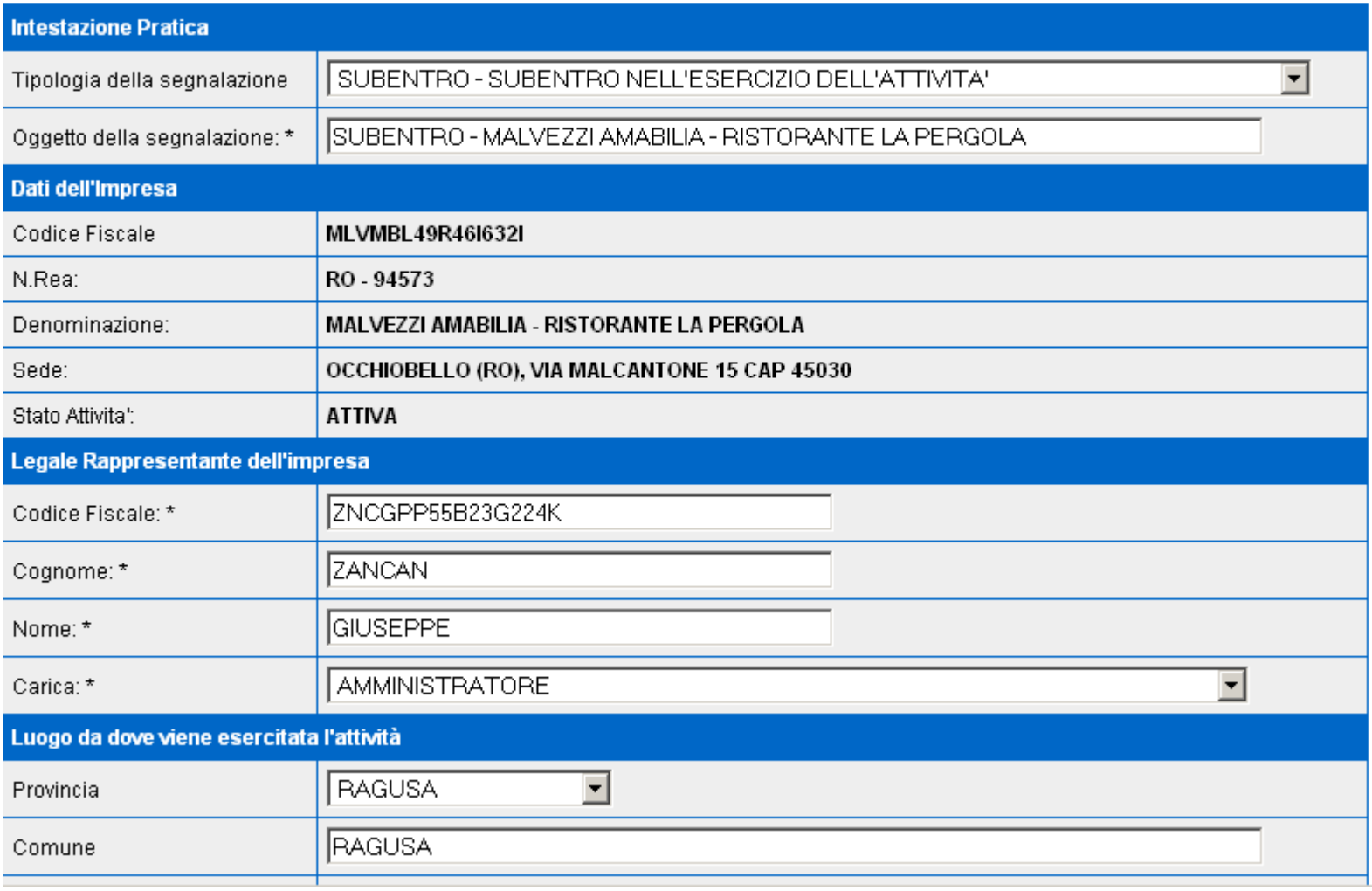

### Procedura guidata stile "Starweb"

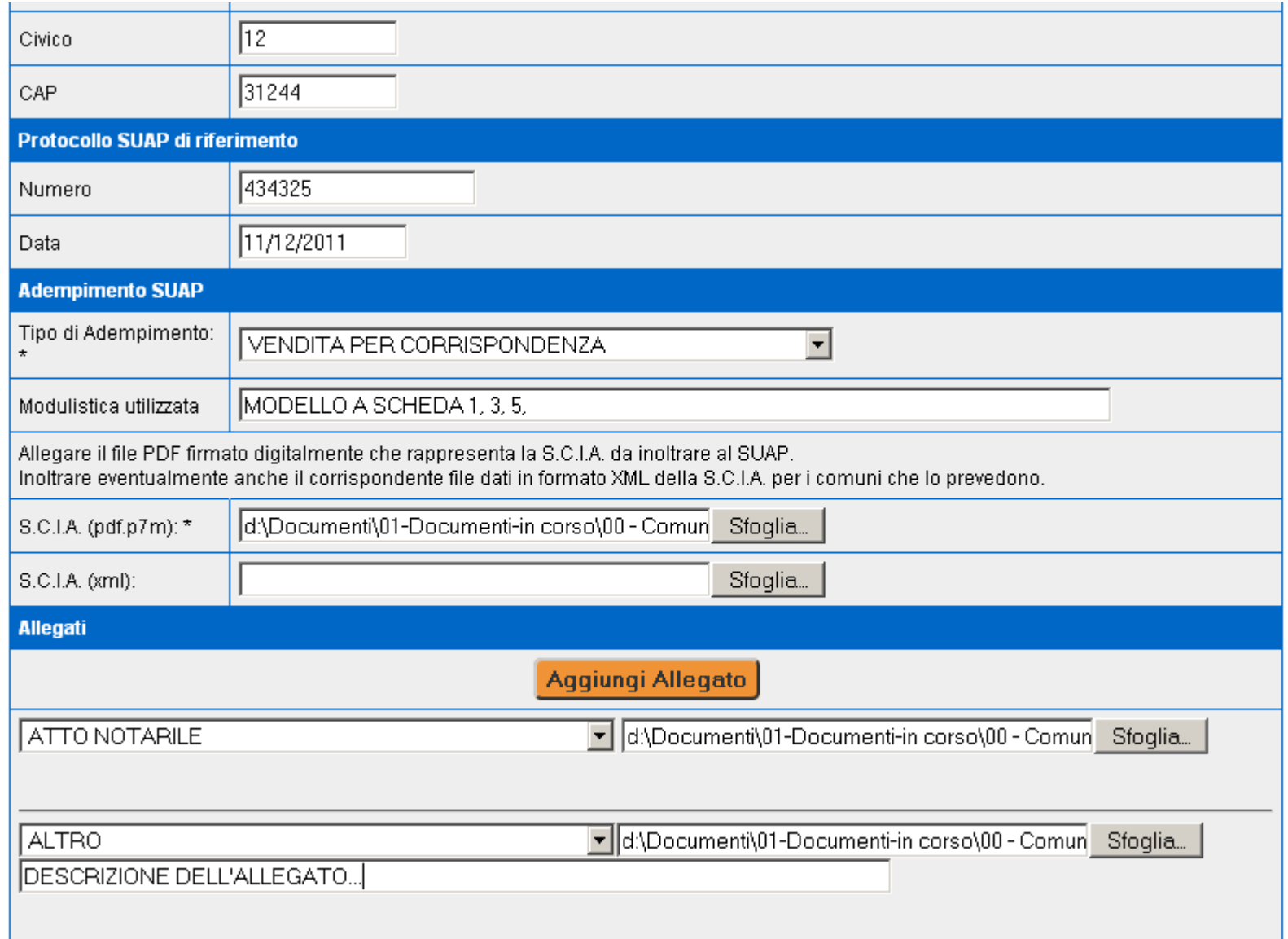

### Specifiche via Porta di Dominio

Comunicazioni REA bozza

Data emissione: 20/06/2011 Versione: 1.0 bozza

> I documenti relativi a questa specifica tecnica in draft sono emessi in forma prowisoria, e resi pubblici per inoltro di commenti e contributi per un periodo di 60 giorni dalla data di emissione del DRAFT.

#### Descrizione

I servizi descritti in questa specifica intendono essere un metodo di accesso semplificato ad alcuni dati presenti nel Registro delle Imprese gestito dalle Camere di Commercio e di comunicazione al REA dei dati e degli esiti delle pratiche SUAP.

Sono previsti due servizi:

- 1. Il primo servizio verificherà, a partire dal Codice Fiscale dell'impresa, la reale iscrizione dell'impresa
- 2. il secondo fornirà tutti i dati di dettaglio utili per gestire al meglio l'istruttoria delle pratica da parte del SUAP e recepirà successivamente nel Registro Imprese la comunicazione degli esiti.

La prima funzionalità può essere utilizzata a supporto della compilazione di una pratica SUAP per verificare l'iscrizione al Registro Imprese. Il messaggio di richiesta è estremamente semplice, dovendo specificare solamente il Codice Fiscale dell'impresa di cui si vogliono conoscere i dati identificativi.

A fronte di una richiesta, come descritto nel precedente paragrafo, impresainungiorno.gov.it interrogherà il Registro delle Imprese al fine di ottenere i dati richiesti. Le informazioni anagrafiche fornite da questo servizio sono le seguenti:

- $\bullet\,$  dati identificativi
- $\bullet\;$  sede legale
- · descrizione attività
- · sedi secondarie.

La seconda funzionalità è pensata a supporto dell'istruttoria di una pratica SUAP e fornisce